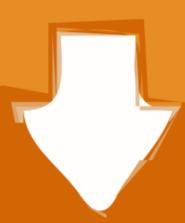

## Download

Should I Delete Dmg Files

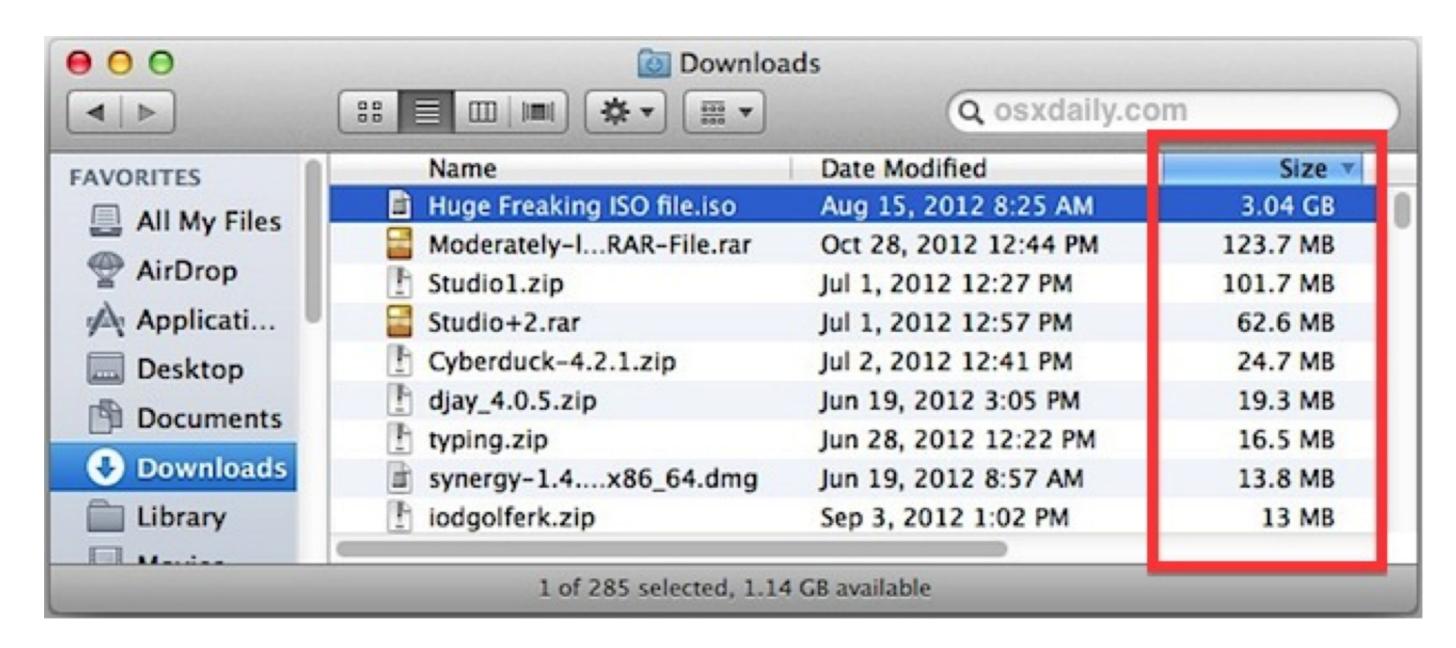

Should I Delete Dmg Files

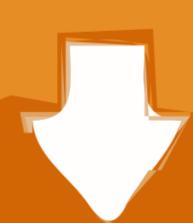

# Download

1/2

Dec 13, 2019 Open a DMG file in Windows Though there isn't much you can do with a.

A DMG file is used to compress and store data on a Mac It helps in using up less disk space than if the data wasn't stored in a DMG file. DMG files made their debut from OS X 9, and have proved to be highly popular since then. Check out what dmg format files are, what are they used for, how to conveniently delete them from your Mac and much more. So use common sense when making the decision to delete the container If you have numerous dump files then it will seriously eat into your available disk space. Using disk cleanup is one of the quickest ways of locating these dump files to reclaim your lost disk space.

## should i delete temporary files

should i delete temporary files, should i delete temporary files, should i delete temporary files windows 10, should i delete temporary files windows setup files, should i delete temporary files windows 10, should i delete temporary files windows 10, should i delete temporary files windows 10, should i delete files in recycle bin, should i delete files in recycle bin, should i delete files in windows 10

Despite the differences between the core of Mac OS and Windows 10, dmg files can be read with the assistance of third-party apps.. In other words, some dmg files might contain extras in a separate folder within that are not installed when you drag and drop the app into Applications.

## should i delete temp files

This site contains user submitted content, comments and opinions and is for informational purposes only.. Regularly clearing out your downloaded files will save you a lot of space and make it easier to.. DMG file is the checksum, which actually is the verification of the content's integrity.. Jun 22, 2019 How to Remove a Downloaded File When your downloaded files start to pile up, they can hog your free space that could be better used elsewhere.

### should i delete ios files on mac

A DMG file is also known as an Apple Disk Image file, or a Mac OS X Disk Image file. Apple may provide or recommend responses as a possible solution based on the information provided; every potential issue may involve several factors not detailed in the conversations captured in an electronic forum and Apple can therefore provide no guarantee as to the.. dmg file within Windows, there are ways to open the platform within your computer. This is exactly the same as what happens with zipped files on a Windows computer system. Once the checksum has been successfully verified, only then the file will go on to decompress the data included inside it.. Discover how removing dmg files can help you free up storage on your computer This of course assumes that all content of the container file has been installed. Should I Delete Dmg Files Apple Footer. e10c415e6f